# Two-way anova example: histamine shock on guinea pig medullar blood vessel surface (mm2/mm3)

## **# input data**

```
replicates <- 10
sex \leq 2
controls \leq- matrix(0, ncol = replicates, nrow = sex)
controls[1,] <- c(6.4, 6.2, 6.9, 6.9, 5.4, 7.5, 6.1, 7.3, 5.9, 6.8)
controls[2,] <- c(4.3, 7.5, 5.2, 4.9, 5.7, 4.3, 6.4, 6.2, 5.0, 5.0)
```

```
histamine \leq- matrix(0, ncol = replicates, nrow = sex)
histamine[1,] <- c(8.4, 10.2, 6.2, 5.4, 5.5, 7.3, 5.2, 5.1, 5.7, 9.8)
histamine[2,] <- c(7.5, 6.7, 5.7, 4.9, 6.8, 6.6, 6.9, 11.8, 6.7, 9.0)
```
### **# DOING BY HAND**

allrecords <- c(controls[1,], histamine[1,],controls[2,], histamine[2,]) xbar <- mean(allrecords) # overall grand mean for all records

#### **# calculate sums of squares**

# SSTotal

allxbar <- rep(xbar, length(allrecords))

 $SST \leq sum([allrecords - allxbar) \sim 2)$  # SST = 98.308

# SSError

```
xbarijall <- c(rep(mean(controls[1,]), replicates), 
rep(mean(histamine[1,]), replicates), rep(mean(controls[2,]), 
replicates), rep(mean(histamine[2,]), replicates))
```
SSE  $\le$  sum( (allrecords - xbarijall) ^2 ) # SSE = 80.089

# Treatment: factor A (sex): female vs male

ni <- c(replicates+replicates, replicates+replicates)

```
xbari <- c(mean(c(controls[1,], histamine[1,])), mean(c(controls[2,], 
histamine[2,])))
```

```
SSA \leq sum(\text{(ni*}(xbar - xbar) \land 2)) # SSA = 1.260
```
# Treatment: factor B (histamine): histamine vs. control

```
nj <- c(replicates+replicates, replicates+replicates)
```

```
xbarj <- c(mean(c(controls[1,], controls[2,])), mean(c(histamine[1,], 
histamine[2,])))
```

```
SSB \leq sum(\text{(nj*}(xbar) - xbar) \land 2) # SSB = 11.556
```
# for interactions b/w sex and histamine treatment

```
# get means in each (i,j) group
```

```
xbarij <- c(mean(controls[1,]), mean(histamine[1,]), mean(controls[2,]), 
mean(histamine[2,]))
```

```
xbari. rep2 < -c (rep(xbari[1],2), rep(xbari[2],2))
```
 $xbarj.rep2 < -rep(c(xbarj[1], xbarj[2]),2)$ xbar.rep4 <- rep(xbar, 4) SSAB <- replicates\*sum( (xbarij - xbari.rep2 - xbarj.rep2 + xbar.rep4)^2) # SSAB = 5.402

# verify SST = SSA+SSB+SSAB+SSE

SST == SSA+SSB+SSAB+SSE # TRUE

# use additivity to get SSAB

SSAB = SST - SSA -SSB - SSE

#### **# calculate Mean Square**

- $df.A < -1$
- MSA <- SSA/df.A # 1.260
- $df.B < -1$
- MSB <- SSB/df.B # 11.556
- $df$ .AB <- df.A  $*$  df.B
- MSAB <- SSAB/df.AB # 5.402
- df.error <- 2\*2\*(replicates-1)
- MSE <- SSE/df.error # 2.225

#### **# calculate F statistic**

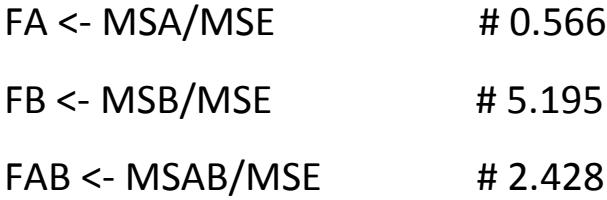

# **# calculate p-value**

 $pA \leq pf(q=FA, df1 = df.A, df2 = df. error, lower. tail = FALSE)$  # 0.456

 $pB \le$ - pf(q=FB, df1 = df.B, df2 = df.error, lower.tail = FALSE) # 0.029

 $pAB \leq p f(q=FAB, df1 = df.AB, df2 = df. error, lower$ **thail = FALSE** $) # 0.127$ 

## **# Use R to do the two-way ANOVA**

### **# make the input data as a data frame first**

sexes <- c(rep("Female", 2\*replicates), rep("Male", 2\*replicates))

treatments <- c(rep("Control", 10), rep("HistamineShock", 10),

rep("Control", 10), rep("HistamineShock", 10))

bloodVesselSurface <- c(controls[1,], histamine[1,],controls[2,], histamine[2,])

df <- data.frame(sexes, treatments, bloodVesselSurface)

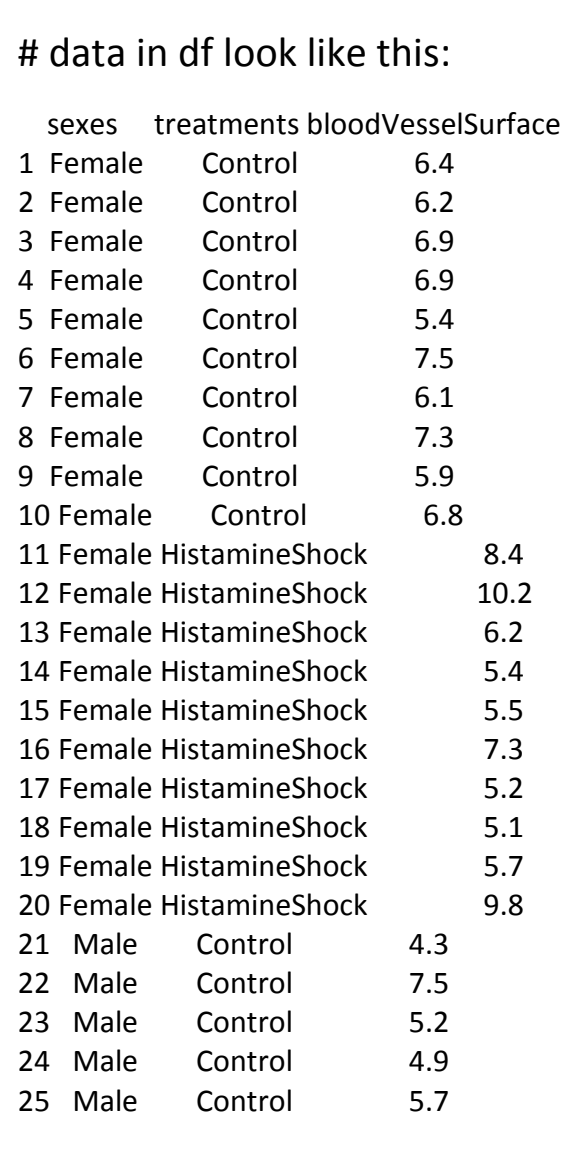

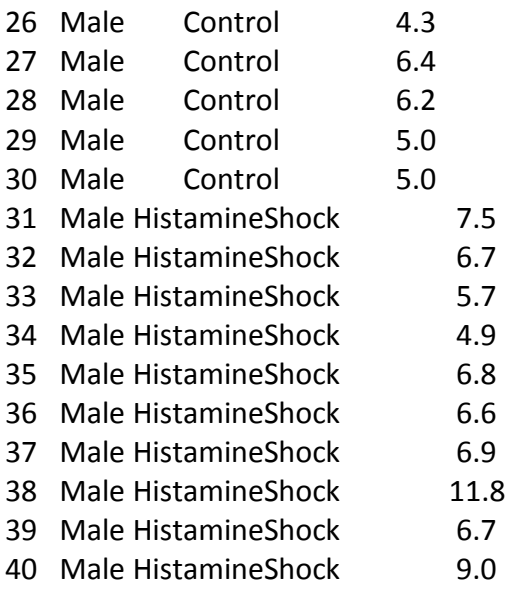

# **# running 2-way anova in R**

```
twowayanova <- aov(bloodVesselSurface ~ sexes + treatments + 
sexes:treatments, data = df)
```
summary(twowayanova)

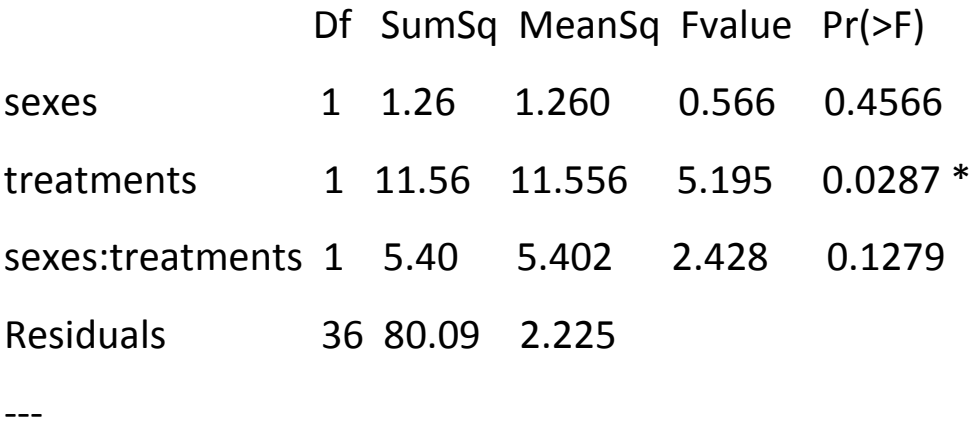

Signif. codes: 0 '\*\*\*' 0.001 '\*\*' 0.01 '\*' 0.05 '.' 0.1 ' ' 1

interaction.plot(sexes, treatments, bloodVesselSurface)

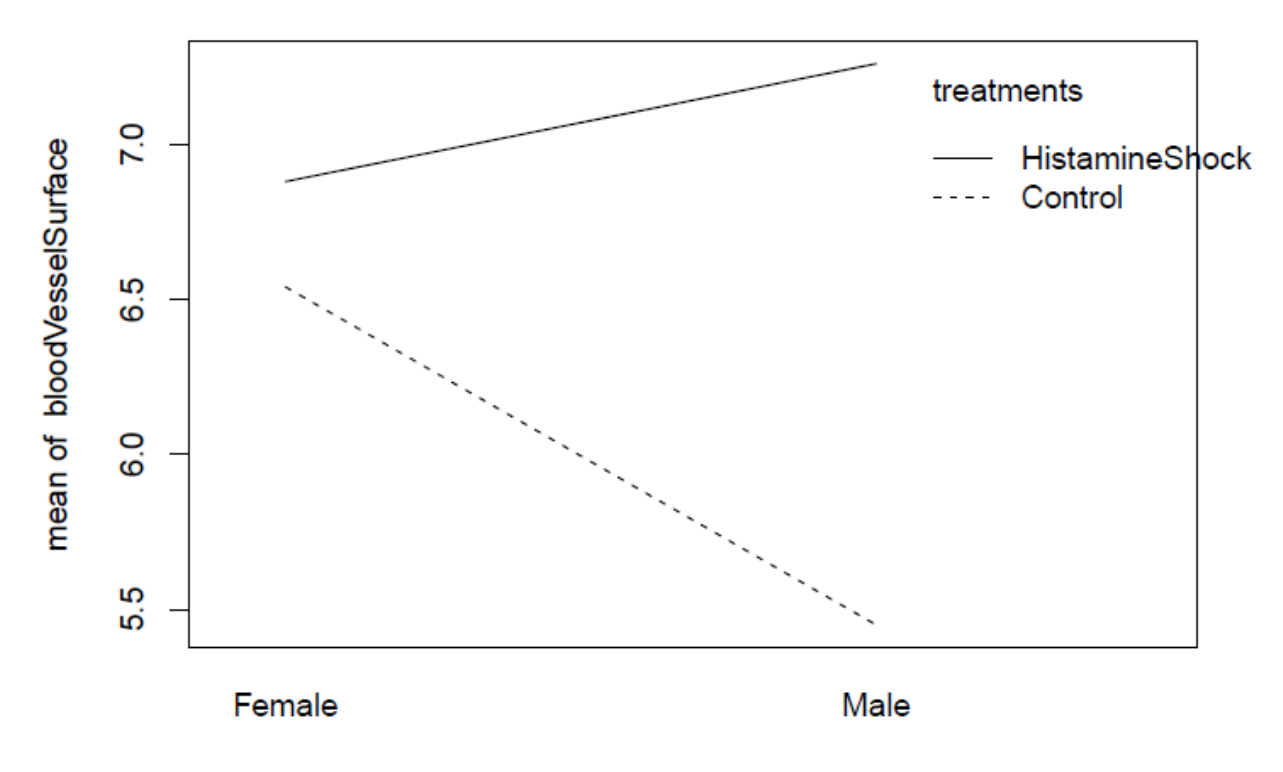

sexes